## Package 'MarketMatching'

July 3, 2019

Type Package

Title Market Matching and Causal Impact Inference

Version 1.1.2

Date 2019-06-24

Description For a given test market find the best control markets using time series matching and analyze the impact of an intervention. The intervention could be be a marketing event or some other local business tactic that is being tested. The workflow implemented in the Market Matching package utilizes dynamic time warping (the 'dtw' package) to do the matching and the 'CausalImpact' package to analyze the causal impact. In fact, this package can be considered a ``workflow wrapper'' for those two packages.

**Depends** R  $(>= 3.5.0)$ 

License GPL  $(>= 3)$ 

Imports data.table, ggplot2, dplyr, utils, iterators, doParallel, parallel, foreach, reshape2, CausalImpact, zoo, bsts, scales, dtw

LazyData true

VignetteBuilder knitr

Suggests knitr, rmarkdown

RoxygenNote 6.1.1

NeedsCompilation no

Author Larsen Kim [aut, cre]

Maintainer Larsen Kim <kblarsen4@gmail.com>

Repository CRAN

Date/Publication 2019-07-03 17:10:03 UTC

### R topics documented:

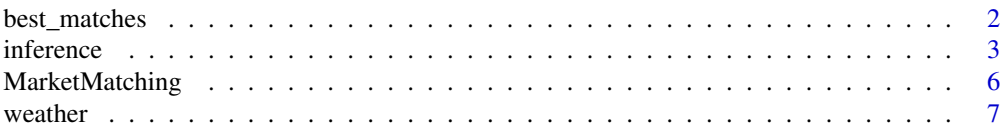

#### <span id="page-1-0"></span>**Index** [9](#page-8-0)

#### Description

best\_matches finds the best matching control markets for each market in the dataset using dynamic time warping (dtw package). The algorithm simply loops through all viable candidates for each market in a parallel fashion, and then ranks by distance and/or correlation.

#### Usage

```
best_matches(data=NULL,
             markets_to_be_matched=NULL,
             id_variable=NULL,
             date_variable=NULL,
             matching_variable=NULL,
             parallel=TRUE,
             warping_limit=1,
             start_match_period=NULL,
             end_match_period=NULL,
             matches=5,
             dtw_emphasis=1)
```
#### Arguments

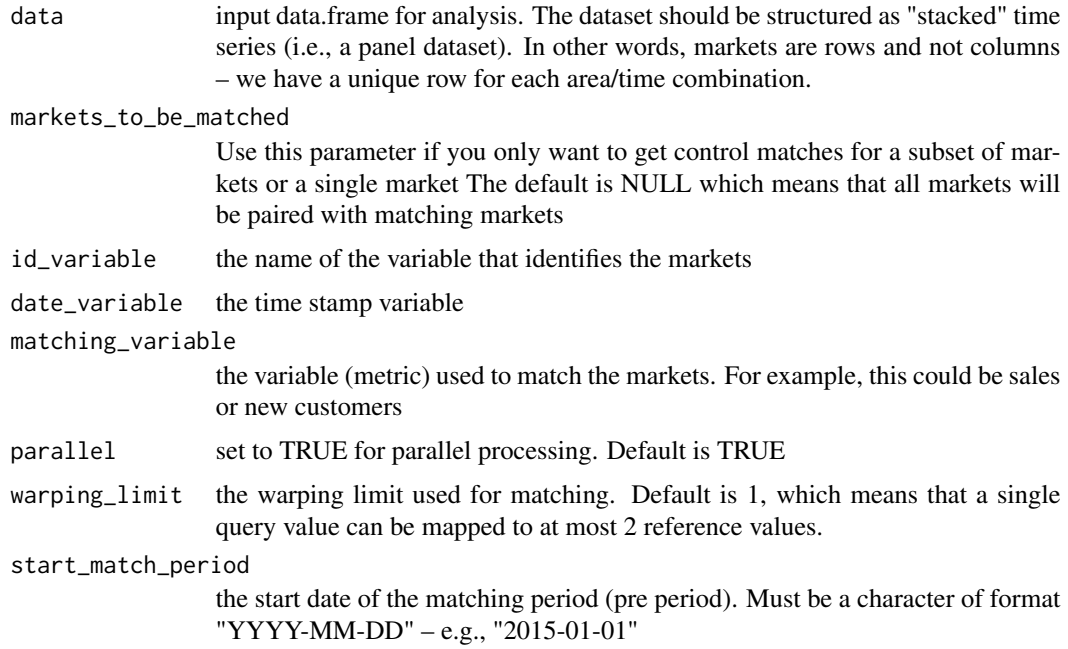

#### <span id="page-2-0"></span>inference 3

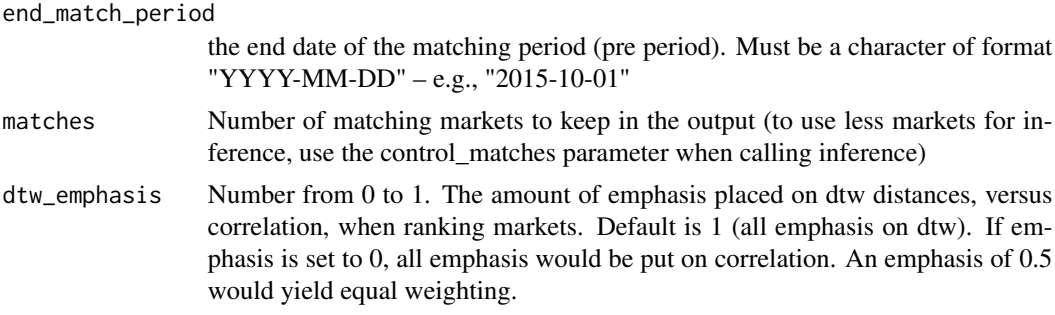

#### Value

Returns an object of type market\_matching. The object has the following elements:

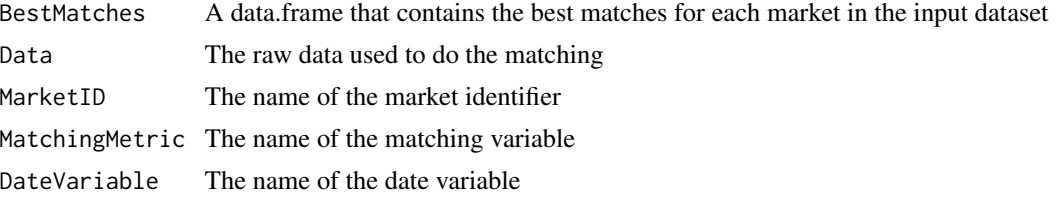

#### Examples

```
##-----------------------------------------------------------------------
## Find the best matches for the CPH airport time series
##-----------------------------------------------------------------------
library(MarketMatching)
data(weather, package="MarketMatching")
mm <- best_matches(data=weather,
                   id="Area",
                   markets_to_be_matched=c("CPH", "SFO"),
                   date_variable="Date",
                   matching_variable="Mean_TemperatureF",
                   parallel=FALSE,
                   start_match_period="2014-01-01",
                   end_match_period="2014-10-01")
head(mm$BestMatches)
```
inference *Given a test market, analyze the impact of an intervention*

#### Description

inference Analyzes the causal impact of an intervention using the CausalImpact package, given a test market and a matched\_market object from the best\_matches function. The function returns an object of type "market\_inference" which contains the estimated impact of the intervention (absolute and relative).

#### Usage

```
inference(matched_markets=NULL,
          bsts_modelargs=NULL,
          test_market=NULL,
          end_post_period=NULL,
          alpha=0.05,
          prior_level_sd=0.01,
          control_matches=5,
          analyze_betas=FALSE,
          nseasons=NULL)
```
#### Arguments

matched\_markets A matched\_market object created by the market\_matching function bsts\_modelargs A list() that passes model parameters directly to bsts – such as list(niter  $= 1000$ , nseasons = 52, prior.level.sd=0.1) This parameter will overwrite the values specified in prior level sd and nseasons. ONLY use this if you're using intricate bsts settings For most use-cases, using the prior\_level\_sd and nseasons parameters should be sufficient test\_market The name of the test market (character) end\_post\_period The end date of the post period. Must be a character of format "YYYY-MM-DD" – e.g., "2015-11-01" alpha Desired tail-area probability for posterior intervals. For example, 0.05 yields 0.95 intervals prior\_level\_sd Prior SD for the local level term (Gaussian random walk). Default is 0.01. The bigger this number is, the more wiggliness is allowed for the local level term. Note that more wiggly local level terms also translate into larger posterior intervals This parameter will be overwritten if you're using the bsts\_modelargs parameter control\_matches Number of matching control markets to use in the analysis (default is 5) analyze\_betas Controls whether to test the model under a variety of different values for prior\_level\_sd. nseasons Seasonality for the bsts model – e.g., 52 for weekly seasonality

#### Value

Returns an object of type inference. The object has the following elements:

AbsoluteEffect The estimated absolute effect of the intervention AbsoluteEffectLower The lower limit of the estimated absolute effect of the intervention. This is based on the posterior interval of the counterfactual predictions. The width of the interval is determined by the alpha parameter.

#### inference 5

AbsoluteEffectUpper The upper limit of the estimated absolute effect of the intervention. This is based on the posterior interval of the counterfactual predictions. The width of the interval is determined by the alpha parameter. RelativeEffectLower Same as the above, just for relative (percentage) effects RelativeEffectUpper Same as the above, just for relative (percentage) effects TailProb Posterior probability of a non-zero effect PrePeriodMAPE Pre-intervention period MAPE DW Durbin-Watson statistic. Should be close to 2. PlotActualVersusExpected Plot of actual versus expected using ggplot2 PlotCumulativeEffect Plot of the cumulative effect using ggplot2 PlotPointEffect Plot of the pointwise effect using ggplot2 PlotActuals Plot of the actual values for the test and control markets using ggplot2 PlotPriorLevelSdAnalysis Plot of DW and MAPE for different values of the local level SE using ggplot2 PlotLocalLevel Plot of the local level term using ggplot2 TestData A data.frame with the test market data ControlData A data.frame with the data for the control markets PlotResiduals Plot of the residuals using ggplot2 TestName The name of the test market TestName The name of the control market zooData A zoo time series object with the test and control data Predictions Actual versus predicted values CausalImpactObject The CausalImpact object created Coefficients The average posterior coefficients

#### Examples

library(MarketMatching) ##----------------------------------------------------------------------- ## Analyze causal impact of a made-up weather intervention in Copenhagen ## Since this is weather data it is a not a very meaningful example. ## This is merely to demonstrate the function. ##---------------------------------------------------------------------- data(weather, package="MarketMatching") mm <- best\_matches(data=weather, id="Area", markets\_to\_be\_matched=c("CPH", "SFO"),

```
date_variable="Date",
                   matching_variable="Mean_TemperatureF",
                   parallel=FALSE,
                   warping_limit=1, # warping limit=1
                   dtw_emphasis=1, # rely only on dtw for pre-screening
                   matches=5, # request 5 matches
                   start_match_period="2014-01-01",
                   end_match_period="2014-10-01")
library(CausalImpact)
results <- inference(matched_markets=mm,
                     test_market="CPH",
                     analyze_betas=FALSE,
                     control_matches=5, # use all 5 matches for inference
                     end_post_period="2015-12-15",
                     prior_level_sd=0.002)
```
MarketMatching *Market Matching and Causal Impact Inference*

#### Description

For a given test market find the best matching control markets using time series matching and analyze the impact of an intervention. The intervention could be be a marketing event or some other local business tactic that is being tested. The package utilizes dynamic time warping to do the matching and the CausalImpact package to analyze the causal impact. In fact, MarketMatching is simply a wrapper and worfflow for those two packages. MarketMatching does not provide any functionality that cannot be found in these packages but simplifies the workflow of using dtw and CausalImpact together and provides charts and data that are easy to manipulate.

#### Details

The MarketMatching package can be used to perform the following analyses:

- For all markets in the input dataset, find the best control markets using time series matching.

- Given a test market and a matching control market (from above), analyze the causal impact of an intervention

The package utilizes the dtw package in CRAN to do the time series matching, and the CausalImpact package to do the inference. (Created by Kay Brodersen at Google). For more information about the CausualImpact package, see the following reference:

CausalImpact version 1.0.3, Brodersen et al., Annals of Applied Statistics (2015). http://google.github.io/CausalImpact/

The MarketMatching has two separate functions to perform the tasks described above:

- best\_matches(): This function finds the best matching control markets for all markets in the input dataset.

- inference(): Given an object from best\_matches(), this function analyzes the causal impact of an intervention.

For more details, check out the vignette: browseVignettes("MarketMatching")

#### <span id="page-6-0"></span>weather 7 and 2008 and 2008 and 2008 and 2008 and 2008 and 2008 and 2008 and 2008 and 2008 and 2008 and 2008 and 2008 and 2008 and 2008 and 2008 and 2008 and 2008 and 2008 and 2008 and 2008 and 2008 and 2008 and 2008 and 2

#### Author(s)

Kim Larsen (kblarsen4 at gmail.com)

#### Examples

```
##-----------------------------------------------------------------------
## Find best matches for CPH
## If we leave test_market as NULL, best matches are found for all markets
##-----------------------------------------------------------------------
library(MarketMatching)
data(weather, package="MarketMatching")
mm <- best_matches(data=weather,
                   id="Area",
                   date_variable="Date",
                   matching_variable="Mean_TemperatureF",
                   parallel=FALSE,
                   markets_to_be_matched="CPH",
                   warping_limit=1, # warping limit=1
                   dtw_emphasis=1, # rely only on dtw for pre-screening
                   matches=5, # request 5 matches
                   start_match_period="2014-01-01",
                   end_match_period="2014-10-01")
head(mm$Distances)
##-----------------------------------------------------------------------
## Analyze causal impact of a made-up weather intervention in Copenhagen
## Since this is weather data it is a not a very meaningful example.
## This is merely to demonstrate the functionality.
##-----------------------------------------------------------------------
results <- MarketMatching::inference(matched_markets = mm,
                                     test_market = "CPH",
                                     analyze_betas=FALSE,
                                     end_post_period = "2015-10-01",
                                     prior_level_sd = 0.002)
## Plot the impact
results$PlotCumulativeEffect
```
## Plot actual observations for test market (CPH) versus the expectation (based on the control) results\$PlotActualVersusExpected

weather *Weather dataset*

#### Description

The data was extracted using the weatherData package It contains average temperature readings for 19 airports for 2014.

#### Usage

weather

#### Format

A time series dataset with 6,935 rows and 3 variables (19 airports and 365 days):

- Area: Airport code
- Date: Date
- Mean\_TemperatureF: Average temperature

# <span id="page-8-0"></span>Index

∗Topic datasets weather, [7](#page-6-0) ∗Topic htest MarketMatching, [6](#page-5-0) ∗Topic ts MarketMatching, [6](#page-5-0)

best\_matches, [2](#page-1-0)

inference, [3](#page-2-0)

MarketMatching, [6](#page-5-0) MarketMatching-package *(*MarketMatching*)*, [6](#page-5-0)

weather, [7](#page-6-0)